#### Гуляева О.А.

ФГАОУ ВО «казанский (Приволжский) федеральный университет», Елабужский институт

Научный руководитель: канд. пед. наук, доцент Бочкарева Т.Н.

## **Применение технологий виртуальной реальности в образовании**

Современная система образования направлена на практическое применение знаний в жизни с использованием Интернет-ресурсов и цифровых технологий. Особой популярностью среди детей и подростков в настоящее время пользуются виртуальная и дополненная реальности. Педагогу, также необходимо, узнавать новое, ведь именно педагог является связующим звеном между учеником и миром информации. Рассмотрим, возможности применения виртуальной и дополненной реальности более подробно.

Развитие виртуальной реальности началось в 50-е годы прошлого века. В 1961 году компания Philco Corporation разработала первые шлемы виртуальной реальности Headsight для военных целей, и это стало первым применением технологий в реальной жизни. В 1962 году Мортон Хейлиг запатентовал первый в мире виртуальный симулятор «Сенсорама», тогда аппарат представлял собой громадное устройство, напоминающее игровой автомат [2].

Термин «виртуальная реальность» принадлежит незаконному направлению деятельности «хакерству» Жарону Ланье. Тогда, в 80-е года, он вывел понятие «электронные устройства, которые вводят пользователя в новое измерение существования, в мир информации, всего того, что может быть дано ему только в опыте чувственного восприятия реальности в совершенно необычной цифровой и интерактивной среде технологически произведенных симулякров (изображений, которых на самом деле не существует)». В 90-х годах Джули Мартин соединила виртуальную реальность с телевидением, после этого начались разработки игровых платформ с использованием технологий виртуальной реальности. Тогда же начались разработки игровых платформ сиспользованием технологий виртуальной реальности [2].

Виртуальная реальность – это не просто игра ради развлечения, это трехмерная среда, смоделированная с помощью компьютерных технологий, в которой пользователь погружается с помощью сенсорных устройств. Моделируемые условия с объектами, сценами призваны имитировать реальное присутствие посредством органов чувств – зрение, слух, осязание. Для того чтобы попасть в трехмерный мир, необходимо использовать специальное оборудование и инструменты:

- шлем и очки. Данные устройства состоят из двух небольших экранов, расположенных напротив каждого глаза, шор, предотвращающих попадание внешнего света и стереонаушников. Экраны показывают стереоскопические изображения (вызывающие иллюзию объема), обеспечивая реалистичное восприятие. Также в шлем встроен датчик положения.

Шлемы делятся на три вида:

1. Для компьютера – работают в связке с ПК или консолями. *(Рисунок 1.)*

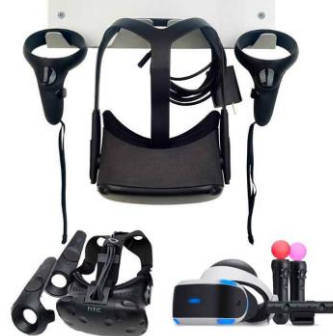

*Рисунок 1. Шлем для компьютера*

2. Для мобильных устройств – гарнитуры, работают в связке со смартфонами и представляют из себя держатель с линзами. *(Рисунок 2.)*

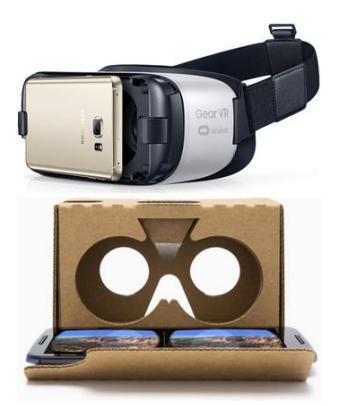

*Рисунок 2. Шлем для мобильных устройств*

3. Независимые очки – самостоятельные устройства, работают под управлением специальных или адаптированных операционных систем. *(Рисунок 3.)*

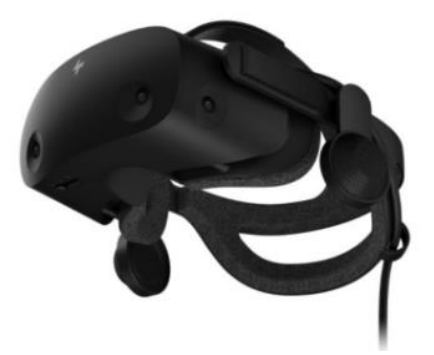

*Рисунок 1. Независимые очки*

Данные виды устройств работают не одинаково, но все они имеют общий подход: движение головы в сочетании со стереоскопическими изображениями и звуками передаются в глаза и уши человека. В результате мозг принимает данный цифровой мир, как реальный.

джойстики (геймпады) – это специальные устройства для взаимодействия с виртуальной средой, содержащие встроенные датчики положения и движения, а также кнопки и колеса прокрутки. Джойстики беспроводные, для избегания неудобств и нагромождений при подсоединении к компьютеру;

- коммуникационный модуль - представляет собой маленькую пластиковую коробочку черного цвета. Модуль связывает шлем виртуальной реальности с компьютером.

Для полноценного функционирования шлема, необходимо в комнате разместить базовые станции на высоте 2 метров от пола по диагонали относительно игровой зоны. Расстояние между станциями должно составлять не более 5 метров.

Виртуальная реальность является не только игровым набором, а активно внедряется во все сферы деятельности человека: искусство, эксплуатация и обучение персонала, промышленность, образование.

В России в частных школах первое оборудование для виртуальной реальности появилось в 2016-2017 годах, а в 2019 году были запущены федеральные программы по внедрению данных технологий в обучение. В рамках федерального проекта «Современная школа», шлемы виртуальной реальности начали появляться в сельских образовательных организациях. В 2020 году, в центрах «Кванториум» дети и подростки начали осваивать объемную визуализацию и работать с виртуальной, дополненной и смешанной реальностями. К 2024-му году в рамках реализации проекта «Цифровая школа», оснащение школ оборудованием виртуальной реальности планируется увеличить [3].

Виртуальная реальность в образовании – это новый подход к подаче и усвоению научного материала в школах. С помощью шлема, школьники могут работать в экспериментальных лабораториях, наблюдать за историческими событиями и даже поучаствовать в них, побывать в космосе, отправиться в путешествие в любую точку земного шара, строить объемные диаграммы, проводить опыты и пробовать себя в различных профессиях.

Компания AR Production, по заказу Дворца школьников в Астане, создала музей, все экспонаты которого являются виртуальными. В здании дворца расположены интерактивные проекты на стыке технологий виртуальной и дополненной реальности. На стены помещения нанесены контрастные знаки. Благодаря очкам виртуальной реальности пользователь видит трехмерные сцены, с которыми можно взаимодействовать при помощи джойстиков. Также в музее подготовлены обучающие проекты с использованием проецируемой реальности. Данный опыт привлек новую аудиторию и показал, что в образовании использование методов геймификации в сочетании с виртуальной реальностью позволяет глубже вовлекать обучающихся в образовательный процесс, удерживать их внимание и повышать мотивацию к знаниям [1].

Пермский государственный аграрно-технологический университет совместно с Российскими студенческими отрядами реализует проект «Труд VRеальности», который является победителем грантового конкурса Росмолодежи. Надев шлем виртуальной реальности, ребята попадают в реальную рабочую ситуацию и могут выполнить участок кирпичной кладки в роли бойца строительного отряда, сервировать стол в роли официанта, убрать урожай зерновых в роли механизатора, обеспечить посадку пассажиров в вагон в роли проводника и организовать отряд на костровом месте в роли вожатого [4].

В основе обучения с применением виртуальной реальности лежат иммерсивные технологии – виртуальное расширение реальности, позволяющее лучше воспринимать и понимать окружающую действительность. То есть погружают человека в заданную событийную среду. Преимущества использования технологии виртуальной реальности в образовании:

- 1. Наглядность. Виртуальное пространство позволяет детально рассматривать объекты и процессы, которые очень сложно проследить в реальном мире. (Полеты в космос, погружение под воду, путешествие по человеческому телу)
- 2. Сосредоточенность. На человека не воздействуют внешние раздражители, он может сконцентрироваться на материале и лучше его усваивать.
- 3. Вовлечение. Сценарий процесса обучения можно запрограммировать и контролировать. (Химические эксперименты, исторические события)
- 4. Безопасность. Без каких-либо рисков проводить сложные операции, оттачивать навыки, независимо от сложности сценария, учащийся не нанесет вреда себе и другим.
- 5. Для детей с ограниченными возможностями здоровья, открываются новые ощущения, терапевтическая помощь и расширение возможностей для тех, кто лишен возможности свободного передвижения.
- 6. Мотивация. Используя современные технологии, у детей повышается интерес к процессу обучения

Наблюдая за тенденциями развития информационных технологий в образовании можно с уверенностью сказать, что со временем технологии виртуальной реальности будут становиться доступнее. Использовать данную технологию можно для обучающихся всех уровней общего образования.

# *Список литературы:*

1. ARProduction – студия разработки проектов дополненной и виртуальной реальности. [Электронный ресурс]. – URL: http://arproduction.ru/cases/

2. Иванова А.В. Технологии виртуальной и дополненной реальности: возможности и препятствия применения / А.В. Иванова // Стратегические решения и риск-менеджмент. – 2018. - № 3. – С. 88-107.

3. Министерство просвещения Российской Федерации. Нацпроект «Образование». [Электронный ресурс]. – URL: https://edu.gov.ru/nationalproject

4. Пермский государственный аграрно-технологический университет имени академика Д.Н. Прянишникова. [Электронный ресурс]. – URL: https://pgatu.ru/news\_view/znakomstvo-so-studencheskimi-otryadami-ili-trud-VReal\_nosti/

5. Серая А.С., Сергиенко А.Ю. Технологии дополненной и виртуальной реальности: сферы применения.

### Интерфейс

Надев очки и посмотрев на стену, посетитель увидит трехмерную сцену. Зоны взаимодействия отмечены синими кнопками. Посетитель наводит на кнопку мишень посередине и нажимает на джойстик. А также джойстиком можно поворачивать сцену

### ВЗАИМОДЕЙСТВИЕ

Нажимая на активные элементы и кнопки с помощью мишени посередине экрана, посетитель совершает множество действий в дополненной реальности: